Документ подписан простой электронной подписьюте ретинори НАУКИ И ВЫСШЕГО ОБРАЗОВАНИЯ РОССИЙСКОЙ ФЕДЕРАЦИИ Индустриальный институт (филиал) <sup>у</sup>никальный программный клиредерального государственного бюджетного образовательного учреждения 381fbe5f0c4ccc6e500e8bc981c25bb218288e83 o образования «Югорский государственный университет» (ИндИ (филиал) ФГБОУ ВО «ЮГУ») Информация о владельце: ФИО: Нестерова Людмила Викторовна Должность: Директор филиала ИндИ (филиал) ФГБОУ ВО "ЮГУ" Дата подписания: 11.01.2022 11:04:01

иректор Инди (филиал) ФГБОУ  $BQ$  $nF$ Евестерова Л.В.

## **РАБОЧАЯ ПРОГРАММА**

# **ПМ.04. СОПРОВОЖДЕНИЕ И ОБСЛУЖИВАНИЕ ПРОГРАММНОГО ОБЕСПЕЧЕНИЯ КОМПЬЮТЕРНЫХ СИСТЕМ**

для специальности 09.02.07 Информационные системы и программирование

Нефтеюганск 2021

PACCMOTPEHO Предметной цикловой комиссией специальных технических дисциплин Протокол № 10 от 10.06. 2021г. Председатель ПЦК

*llaved* M.A. Шарипова

СОГЛАСОВАНО:

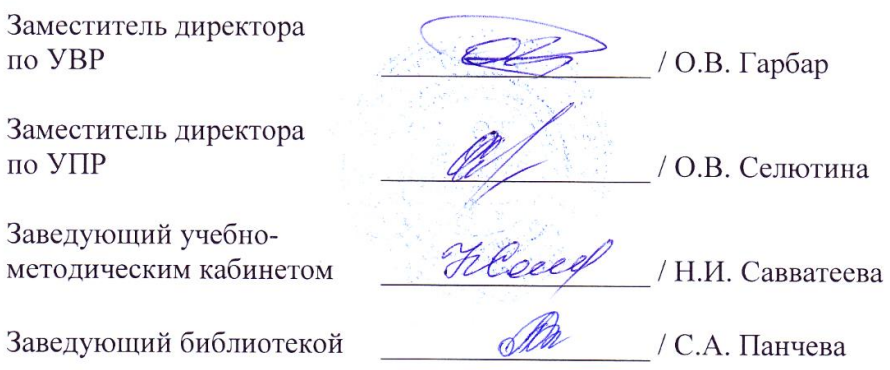

Рабочая программа профессионального модуля разработана на основе:

- Федерального государственного образовательного стандарта (далее ФГОС) по специальности среднего профессионального образования (далее – СПО) 09.02.07 «Информационные системы и программирование»
- Приказа Министерства науки и высшего образования Российской Федерации № 885 и Министерства просвещения Российской Федерации № 390 от 5.08.2020г. (ред. от 18.11.2020г.) «О практической подготовке обучающихся» (зарегистрировано в Минюсте России 11.09.2020г. № 59778);
- Рекомендаций, содержащие общие подходы к реализации образовательных программ среднего профессионального образования (отдельных их частей) в форме практической подготовки, утвержденных Министерством просвещения Российской Федерации от 14.04.2021г.
- Методических рекомендаций по разработке и реализации адаптированных образовательных программ СПО, утвержденных Департаментом государственной политики в сфере подготовки

Игнатенко Е.С.

(подпись, МП)

(инициалы, фамилия)

преподаватель НИК (филиала) ФГБОУ ВО «ЮГУ» (занимаемая должность)

## **СОДЕРЖАНИЕ**

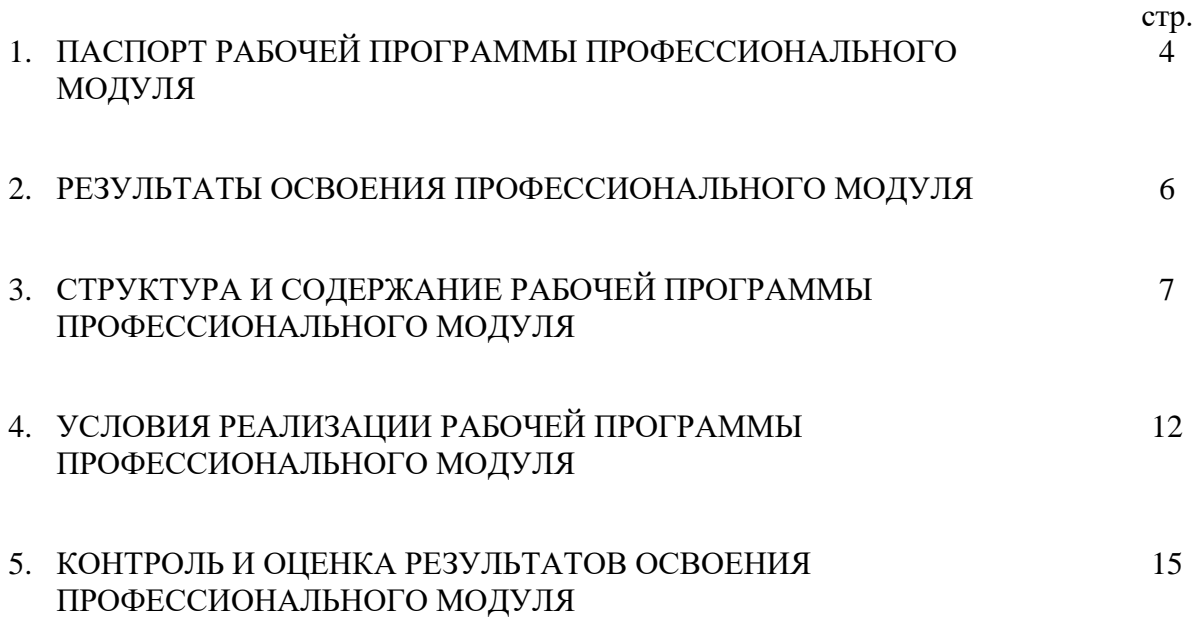

## **1. ПАСПОРТ РАБОЧЕЙ ПРОГРАММЫ ПРОФЕССИОНАЛЬНОГО МОДУЛЯ**

### **ПМ.04. Сопровождение и обслуживание программного обеспечения компьютерных систем**

### **1.1. Область применения рабочей программы**

Рабочая программа профессионального модуля является частью программы подготовки специалистов среднего звена, разработана на основе федерального государственного образовательного стандарта (далее – ФГОС) по специальности среднего профессионального образования (далее – СПО) 09.02.07 Информационные системы и программирование в части освоения видов деятельности (ВД): Сопровождение и обслуживание программного обеспечения компьютерных систем и соответствующих общих и профессиональных компетенций (ПК):

- ВД 4 Сопровождение и обслуживание программного обеспечения компьютерных систем
- ПК 4.1. Осуществлять инсталляцию, настройку и обслуживание программного обеспечения компьютерных систем.
- ПК 4.2 Осуществлять измерения эксплуатационных характеристик программного обеспечения компьютерных систем
- ПК 4.3 Выполнять работы по модификации отдельных компонент программного обеспечения в соответствии с потребностями заказчика
- ПК 4.4 Обеспечивать защиту программного обеспечения компьютерных систем программными средствами.

Данная рабочая программа учитывает возможности реализации учебного материала и создания специальных условий для инвалидов и лиц с ограниченными возможностями здоровья (далее – ОВЗ).

Обучение инвалидов и лиц с ОВЗ осуществляется с учетом особенностей психофизического развития, индивидуальных возможностей и состояния здоровья таких обучающихся. В филиале создаются специальные условия для получения среднего профессионального образования обучающимися с ограниченными возможностями здоровья (Часть 10 статьи 79 Федерального закона от 29 декабря 2012 г. N 273-ФЗ «Об образовании в Российской Федерации»).

Образовательный процесс для инвалидов и лиц с ОВЗ осуществляется в едином потоке со сверстниками, не имеющими таких ограничений.

Рабочая программа может быть реализована с применением электронного обучения, дистанционных образовательных технологий в предусмотренных законодательством формах обучения или при их сочетании, при проведении учебных занятий, практик, текущего контроля успеваемости, промежуточной аттестации обучающихся. Рабочая программа профессионального модуля может быть использована в дополнительном профессиональном образовании и профессиональной подготовке.

Реализация профессионального модуля предусматривает проведение лабораторных и практических работ в форме практической подготовке обучающихся.

Практическая подготовка при реализации профессионального модуля организуется путем проведения практических занятий, практикумов, лабораторных работ и иных аналогичных видов учебной деятельности, предусматривающих участие обучающихся в выполнении отдельных элементов работ, связанных с будущей профессиональной деятельностью, а также демонстрацию практических навыков, выполнение, моделирование обучающимися определенных видов работ для решения практических задач, связанных с

будущей профессиональной деятельностью в условиях, приближенных к реальным производственным.

### 1.2. Цели и задачи профессионального модуля - требования к результатам освоения профессионального модуля:

целью овладения указанным видом профессиональной деятельности и  $\mathbf{C}$ соответствующими профессиональными компетенциями обучающийся в ходе освоения профессионального модуля должен:

#### иметь практический опыт

- настройке отдельных компонентов программного обеспечения компьютерных  $-$  B систем:
- выполнении отдельных видов работ на этапе поддержки программного обеспечения компьютерной системы.

#### уметь

- подбирать и настраивать конфигурацию программного обеспечения компьютерных систем; использовать методы защиты программного обеспечения компьютерных систем:
- проводить инсталляцию программного обеспечения компьютерных систем;
- Производить настройку отдельных компонентов программного обеспечения компьютерных систем;
- анализировать риски и характеристики качества программного обеспечения.  $\sim$   $-$

#### знать

- основные методы и средства эффективного анализа функционирования программного обеспечения;
- основные виды работ на этапе сопровождения программного обеспечения;
- основные принципы контроля конфигурации и поддержки целостности конфигурации программного обеспечения;
- средства защиты программного обеспечения в компьютерных системах.

### 1.3. Количество часов на освоение профессионального модуля:

объем образовательной нагрузки - 399 часов, в том числе: всего учебных занятий - 377 часов, включая: теоретическое обучение - 77 часов, практические работы - 84 часа. самостоятельной работы обучающегося - 4 часа; учебной практики - 72 часа; производственной практики - 144 часа. квалификационный экзамен - 18 часов.

Форма промежуточной аттестации:

МДК 04.01. Внедрение и поддержка компьютерных систем – дифференцированный зачет;

МДК 04.02. Обеспечение качества функционирования компьютерных систем дифференцированный зачет.

## **2. РЕЗУЛЬТАТЫ ОСВОЕНИЯ ПРОФЕССИОНАЛЬНОГО МОДУЛЯ**

Результатом освоения профессионального модуля является овладение обучающимися видом профессиональной деятельности (ВПД) Разработка модулей программного обеспечения для компьютерных систем, в том числе профессиональными (ПК) и общими (ОК) компетенциями:

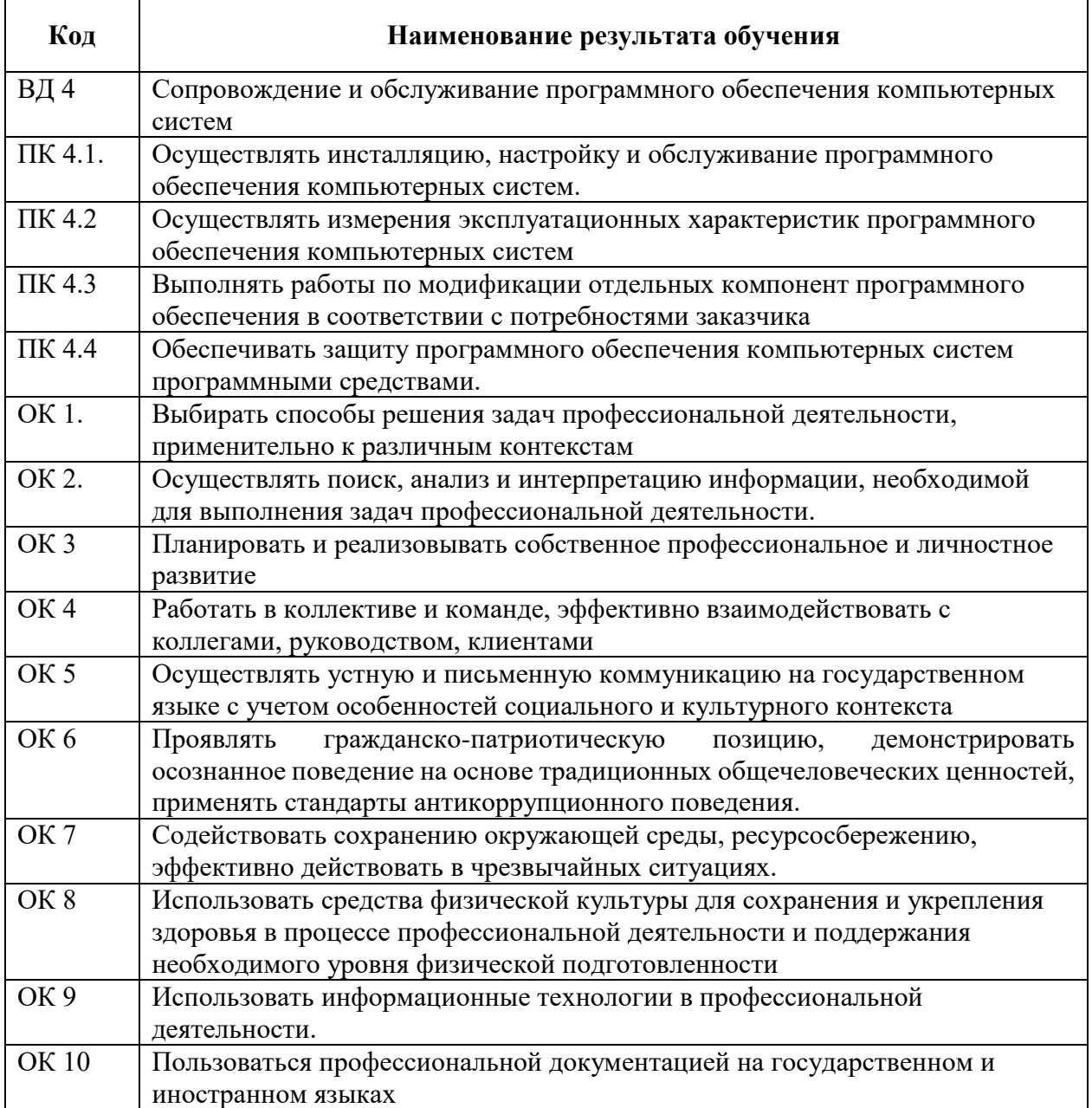

# **3. СТРУКТУРА И СОДЕРЖАНИЕ РАБОЧЕЙ ПРОГРАММЫ ПРОФЕССИОНАЛЬНОГО МОДУЛЯ**

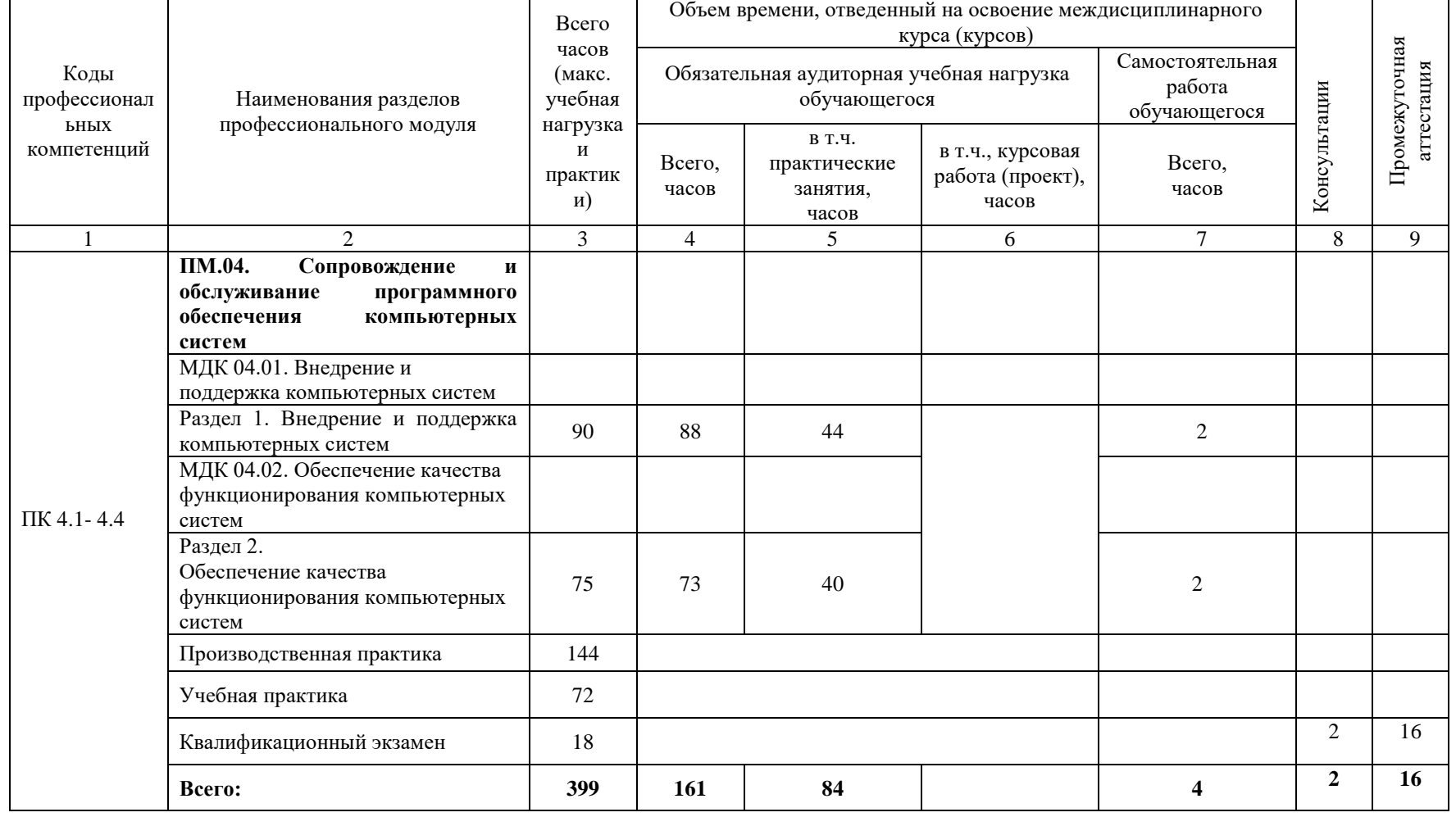

## **3.1. Тематический план рабочей программы профессионального модуля**

# **3.2. Содержание обучения по профессиональному модулю**

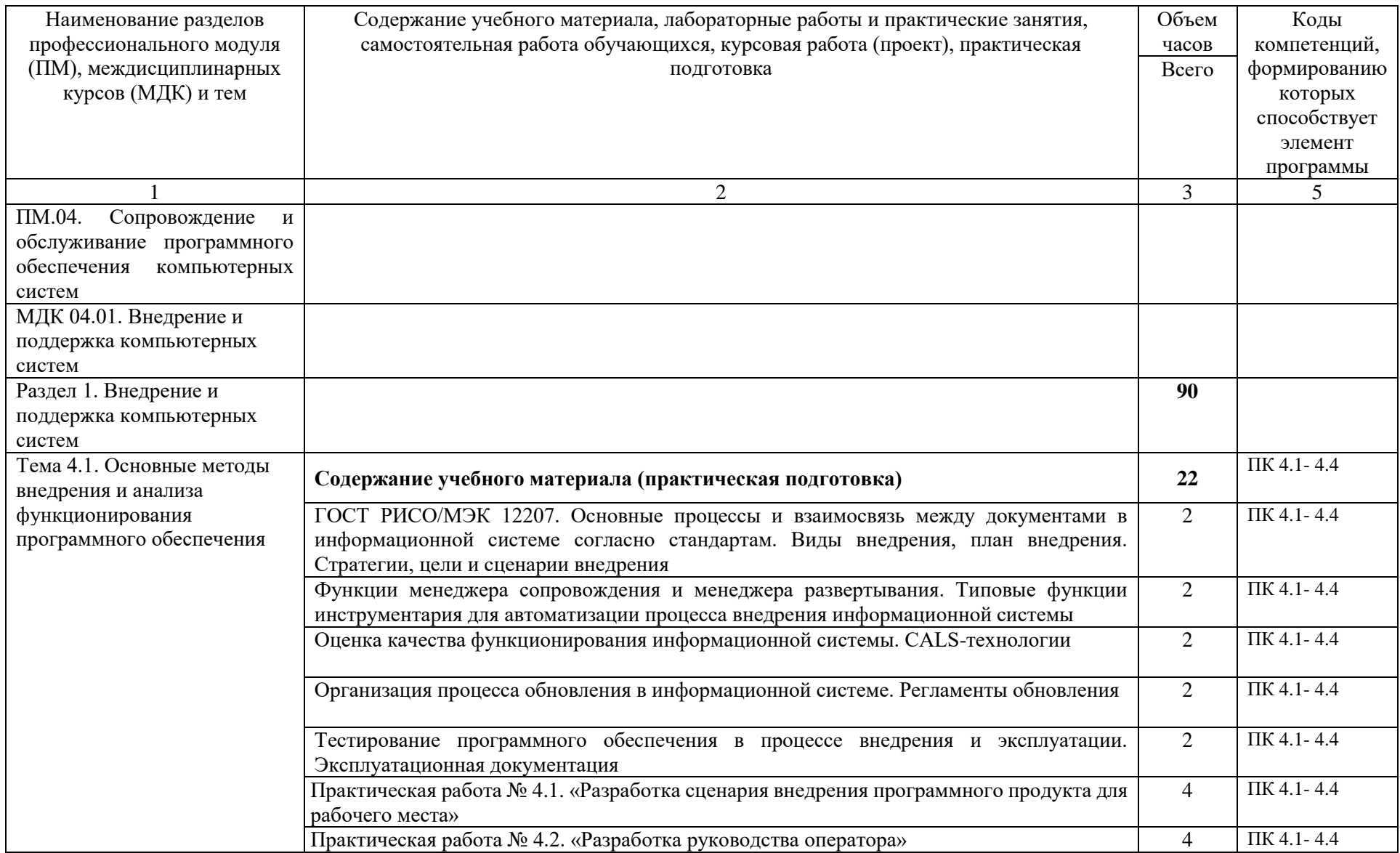

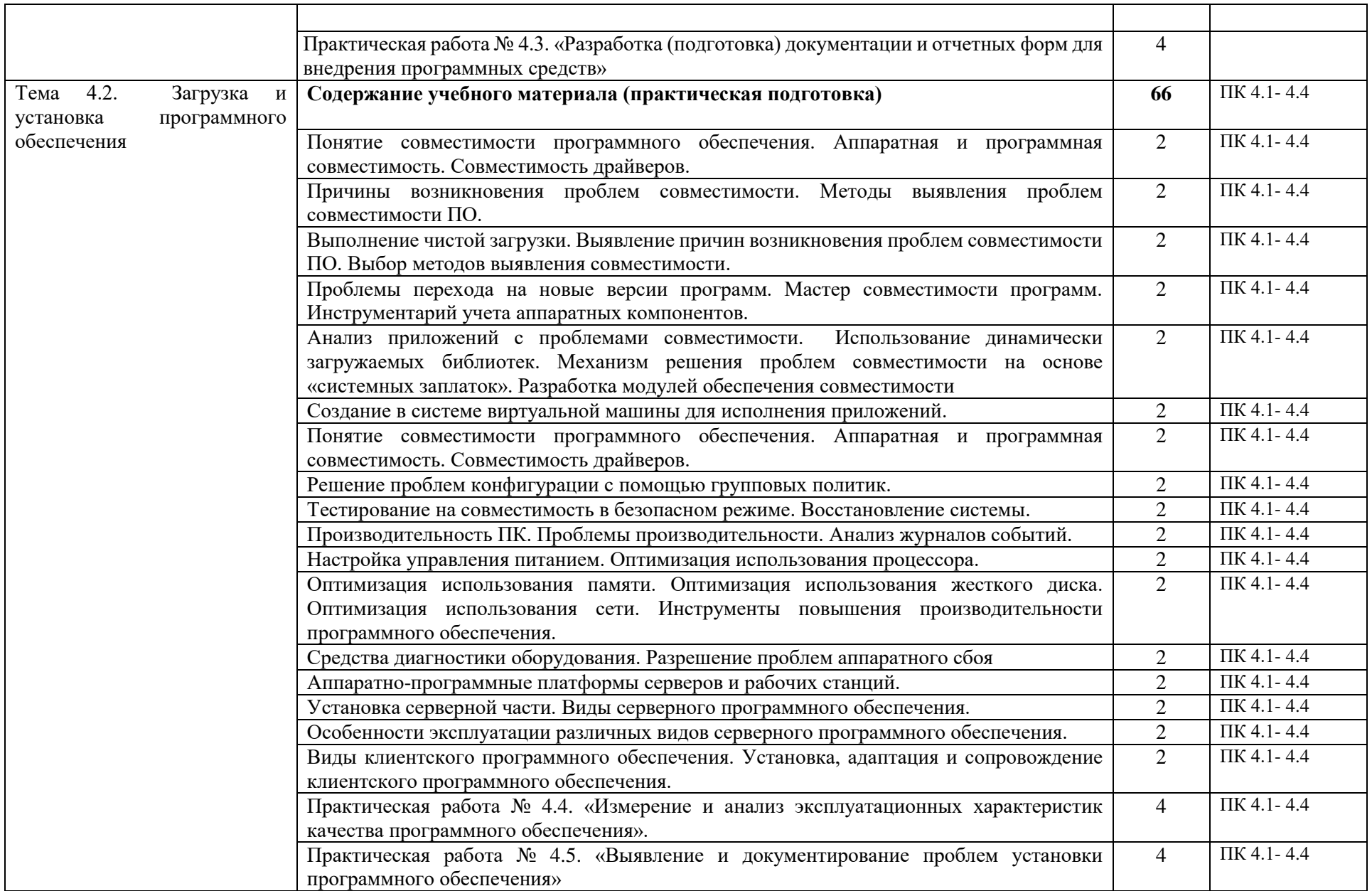

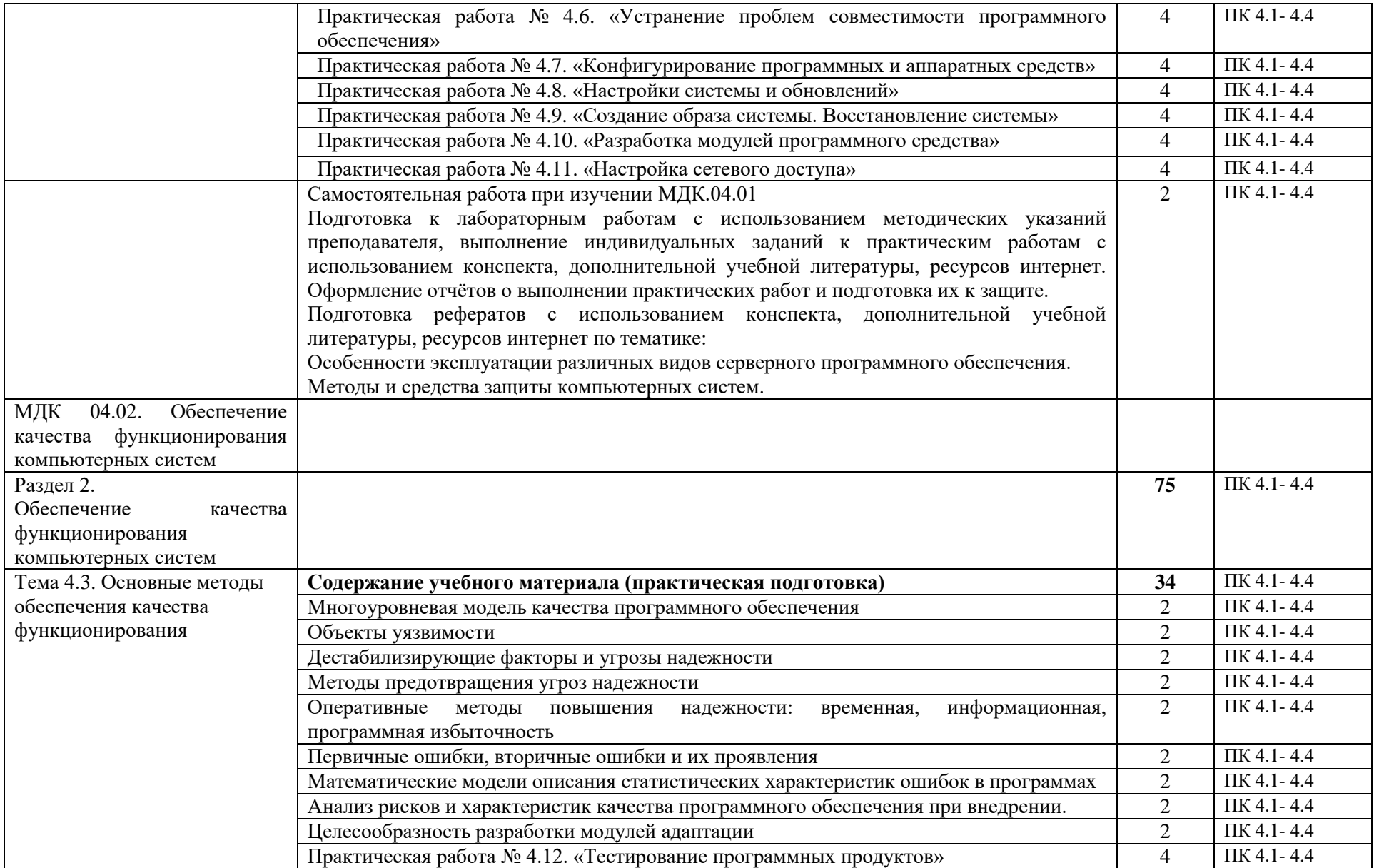

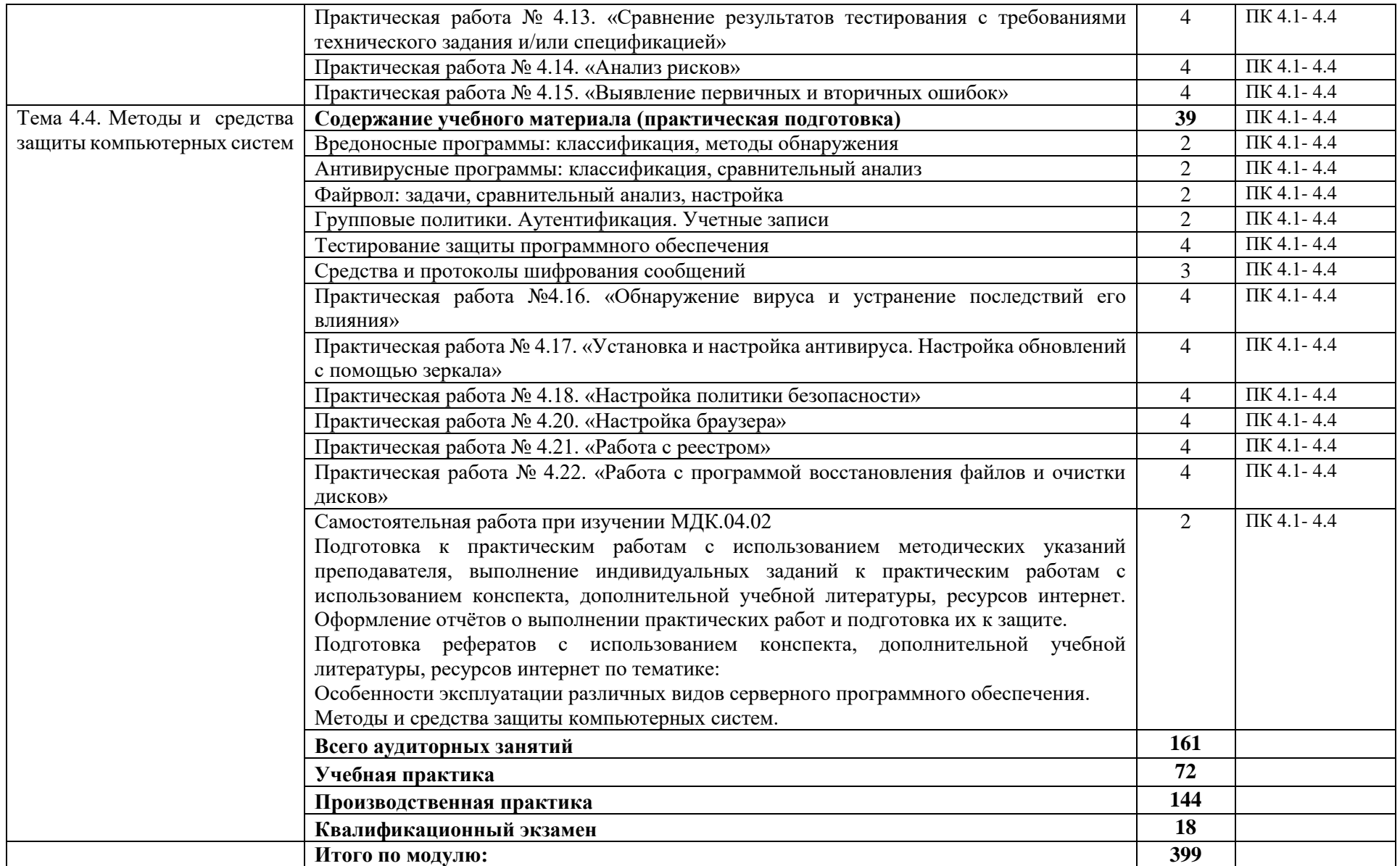

## 4. УСЛОВИЯ РЕАЛИЗАЦИИ РАБОЧЕЙ ПРОГРАММЫ ПРОФЕССИОНАЛЬНОГО МОДУЛЯ

### 4.1. Требования к минимальному материально-техническому обеспечению

Для освоения рабочей программы профессионального модуля имеется лаборатория Программного обеспечения и сопровождения компьютерных систем, оснащенная оборудованием:

- Автоматизированные рабочие места на 12 обучающихся (процессор не ниже
- Соге і3, оперативная память объемом не менее  $8 \Gamma 6$ );
- Автоматизированное рабочее место преподавателя (процессор не ниже Core i3, оперативная память объемом не менее 8 Гб):
- Сервер в лаборатории
- Проектор и экран;
- Маркерная доска;

Перечень программного обеспечения для реализации профессионального модуля:

- $1.$ Office Professional Plus 2016 ru. AcademicEdition
- Windows Server CAL 2012 ALNG OLP NL AcademicEdition Stdnt Device CAL  $2.$
- Windows Professional 10 Russian Upgrade OLP NL AcademicEdition 3.
- Kaspersky Endpoint Security для бизнеса Стандартный Russian Edition. 150-249  $\overline{4}$ Node 1 year Educational Renewal License
- $5.$ Компас-3D
- Пакет обновлений для КОМПАС-3D до версий v19 и v20  $6<sup>1</sup>$
- Программное обеспечение по доступу к электронно-библиотечной системе «ЭБС  $7<sub>1</sub>$ ЮРАЙТ www.biblio-online.ru»
- 8.  $7\text{zip}$
- $\mathbf{Q}$ PascalABC.NET
- 10. Total Commander
- 11. EclipseIDEforJavaEEDevelopers
- 12. NETFrameworkJDK 8
- 13. MicrosoftSQLServerExpressEdition
- 14. MicrosoftVisualStudio
- 15. MySQLInstallerforWindows
- 16. NetBeans
- 17. SOLServerManagementStudio
- 18. MicrosoftSOLServerJavaConnector
- 19. AndroidStudio
- 20. IntelliJIDEA
- 21. EclipseIDEforJavaEEDevelopers
- $22$  Dia

### 4.2. Информационное обеспечение обучения

### Основные источники

1. Исаченко, О. В. Программное обеспечение компьютерных сетей: учебное пособие / О.В. Исаченко. — 2-е изд., испр. и доп. — Москва: ИНФРА-М, 2021. — 158 с. — (Среднее профессиональное образование). - ISBN 978-5-16-015447-3. - Текст: электронный. - URL: https://znanium.com/catalog/product/1189344

2. Федорова, Г. Н. Разработка, внедрение и адаптация программного обеспечения отраслевой направленности: учебное пособие / Г. Н. Федорова. — Москва: КУРС: ИНФРА-М, 2021. — 336 с. - ISBN 978-5-906818-41-6. - Текст: электронный. - URL: <https://znanium.com/catalog/product/1138896>

### **Дополнительные источники**

1. Гвоздева, В. А. Основы построения автоматизированных информационных систем: учебник / В. А. Гвоздева, И. Ю. Лаврентьева. — Москва: ФОРУМ: ИНФРА-М, 2020. — 318 с. — (Среднее профессиональное образование). - ISBN 978-5-8199-0705-4. - Текст: электронный. - URL:<https://znanium.com/catalog/product/1066509>

- 2. Лисьев, Г. А. Программное обеспечение компьютерных сетей и web-серверов: учебное пособие / Г.А. Лисьев, П.Ю. Романов, Ю.И. Аскерко. — Москва: ИНФРА-М, 2021. — 145 с. — (Среднее профессиональное образование). - ISBN 978-5-16-014514-3. - Текст: электронный. - URL:<https://znanium.com/catalog/product/1189343>
- 3. Организация сетевого администрирования: учебник / А.И. Баранчиков, П.А. Баранчиков, А.Ю. Громов, О.А. Ломтева. — Москва: КУРС: ИНФРА-М, 2020. — 384 с. ISBN 978-5-906818-34-8. - Текст: электронный. - URL: <https://znanium.com/catalog/product/1069157>

### **Интернет-ресурсы**

- 1. Электронная библиотечная система Znanium: сайт.- URL: <https://znanium.com/> Текст: электронный.
- 2. Электронная библиотечная система Юрайт: сайт. URL: <https://urait.ru/> -Текс: электронный.

### **4.3. Условия реализации рабочей программы профессионального модуля для инвалидов и лиц с ОВЗ**

При реализации рабочей программы профессионального модуля ПМ.04. Сопровождение и обслуживание программного обеспечения компьютерных систем для инвалидов и лиц с ОВЗ в едином потоке со сверстниками, не имеющими таких ограничений, нормативный срок освоения программы не увеличивается.

Для инвалидов и лиц с ОВЗ обучение проводится с учетом особенностей их психофизического развития, их индивидуальных возможностей и состояния здоровья.

При изучении профессионального модуля для инвалидов и лиц с ОВЗ обеспечивается соблюдение следующих общих требований:

- осуществление процесса обучения для инвалидов и лиц с ОВЗ в одной аудитории совместно с обучающимися, не имеющими ограниченных возможностей здоровья;
- индивидуальное консультирование инвалидов и лиц с ОВЗ;
- пользование необходимыми техническими средствами обучения;
- организации рабочего места для инвалидов и лиц с ОВЗ;
- обеспечение печатными и электронными образовательными ресурсами (учебные пособия, материалы для самостоятельной работы и т.д.) в формах, адаптированных к ограничениям их здоровья и восприятия информации.

В зависимости от конкретного вида ограничения здоровья (нарушения слуха (глухие, слабослышащие), нарушения зрения (слепые, слабовидящие), нарушения опорнодвигательного аппарата и др.) обеспечивается соблюдение следующих общих требований:

- обеспечение индивидуального равномерного освещения не менее 300 люкс;
- для выполнения заданий инвалидам и лицам с ОВЗ при необходимости предоставляется увеличивающиеся устройство;
- задания для практических, лабораторных, самостоятельных и иных работ оформляются увеличенным шрифтом;
- по желанию обучающихся текущий и итоговый контроль знаний по учебной дисциплине проводится в письменной, устной и иной удобной форме.

Практика для инвалидов и лиц с ОВЗ проводится с учетом особенностей их психофизического развития, индивидуальных возможностей и состояния здоровья. Инвалиды и лица с ОВЗ проходят все виды практик, предусмотренных учебным планом, в соответствии с программой практики на основании договоров с профильными организациями, предоставляющими базы практик для инвалидов и лиц с ОВЗ. Филиал обеспечивает наличие мест прохождения практик для инвалидов и лиц с ОВЗ с учетом состояния их здоровья и требований по доступности.

## **5. КОНТРОЛЬ И ОЦЕНКА РЕЗУЛЬТАТОВ ОСВОЕНИЯ ПРОФЕССИОНАЛЬНОГО МОДУЛЯ**

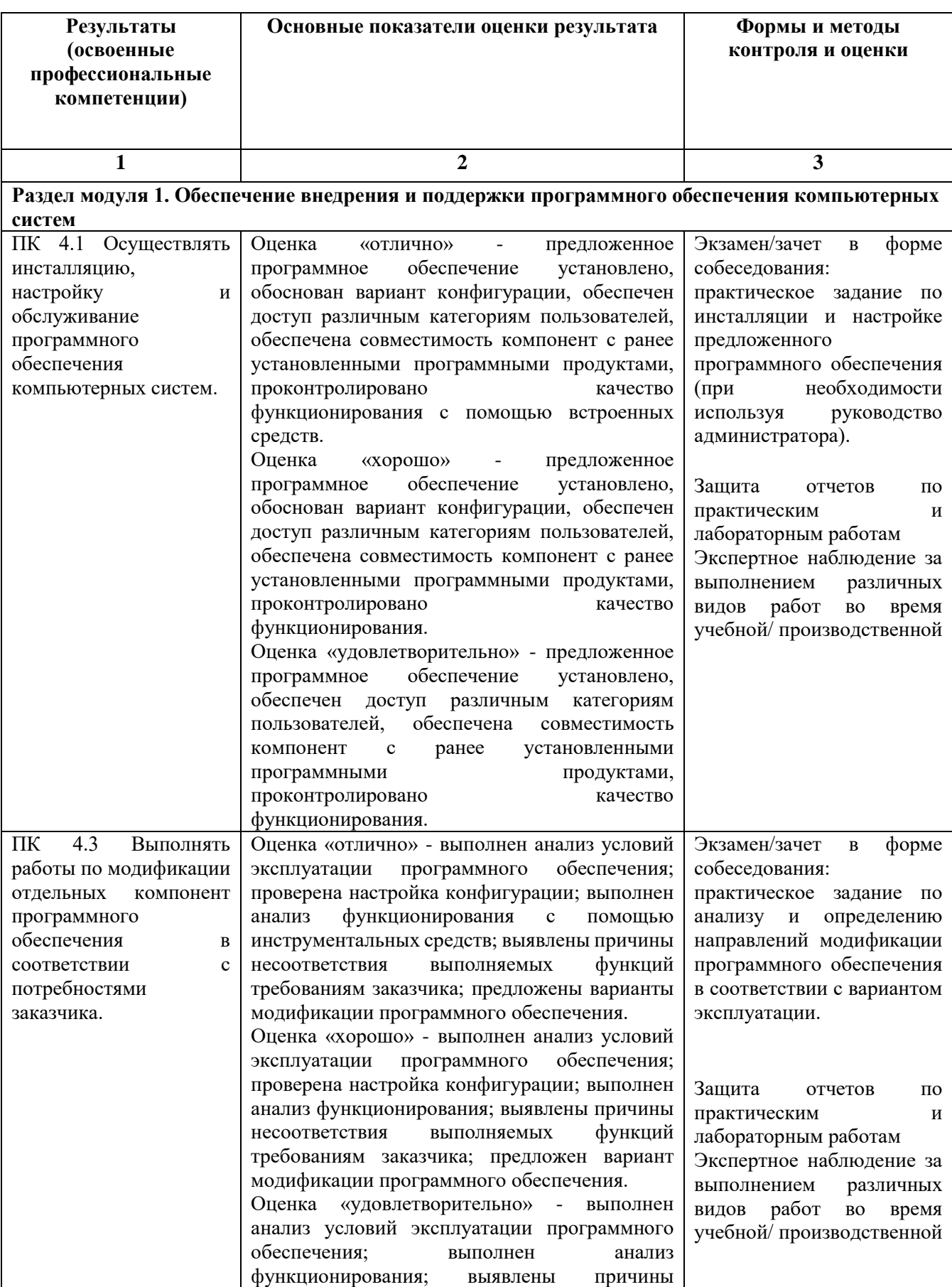

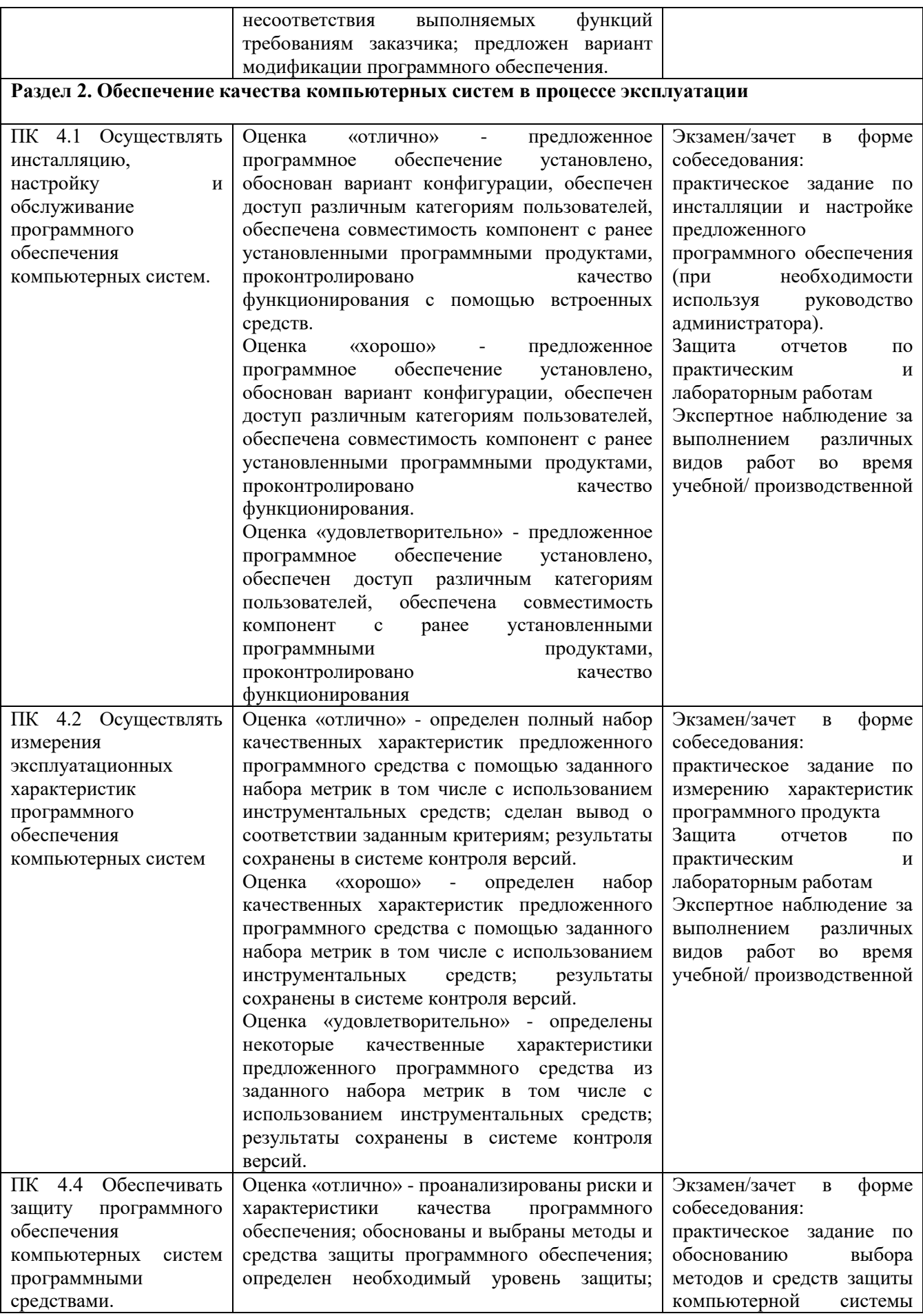

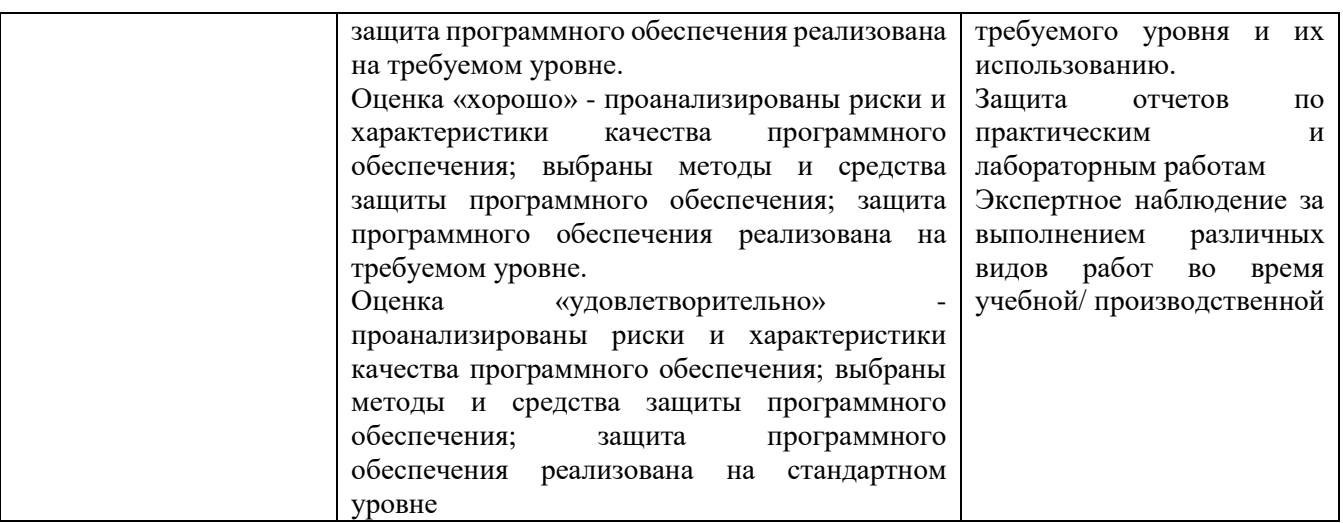

**Итоговая аттестация**: в форме дифференцированного зачета по МК.04.01 и МДК 04.02 в 6 семестре

Формы и методы контроля и оценки результатов обучения проверяют у обучающихся сформированность профессиональных компетенций и развитие общих компетенций.

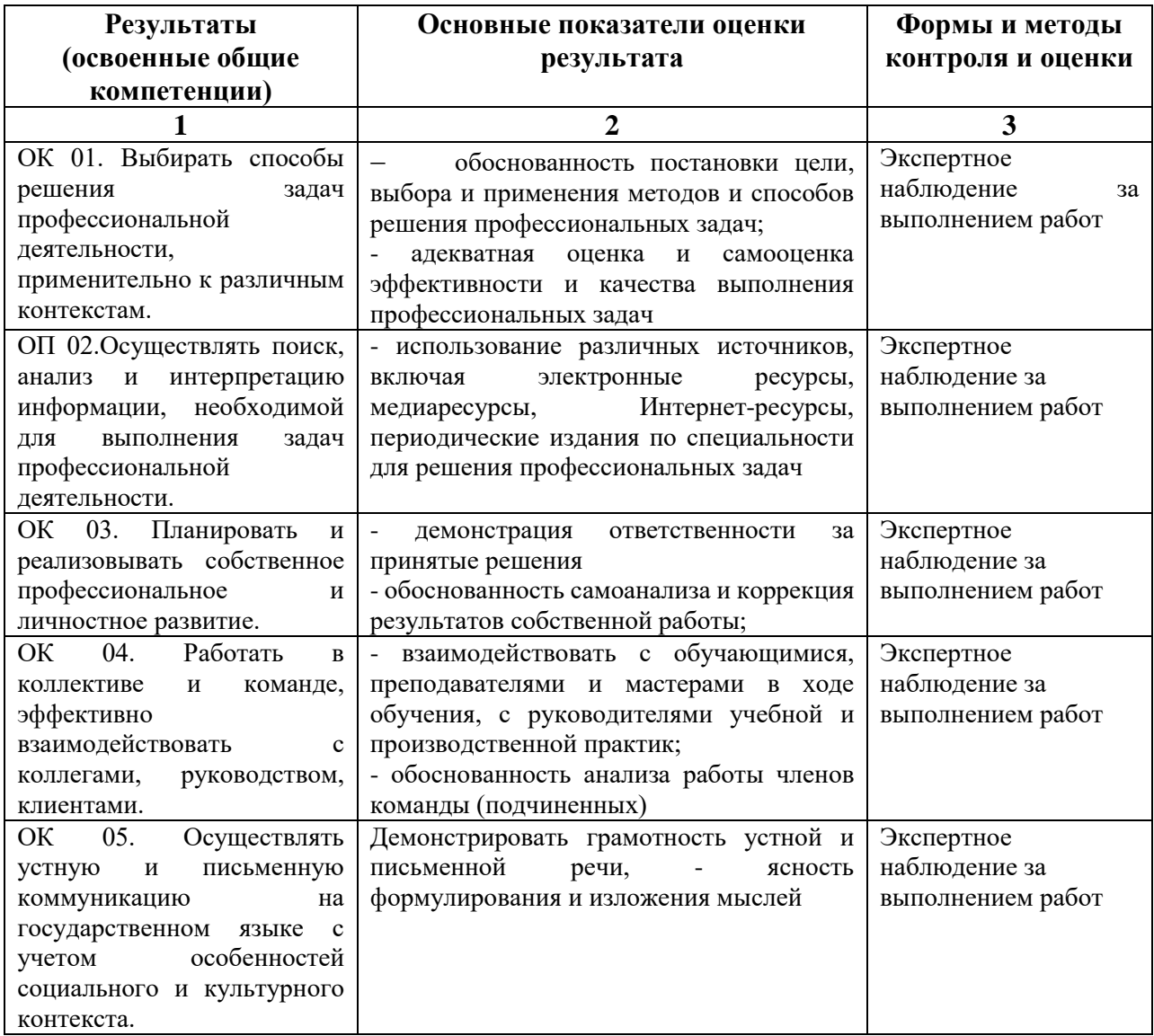

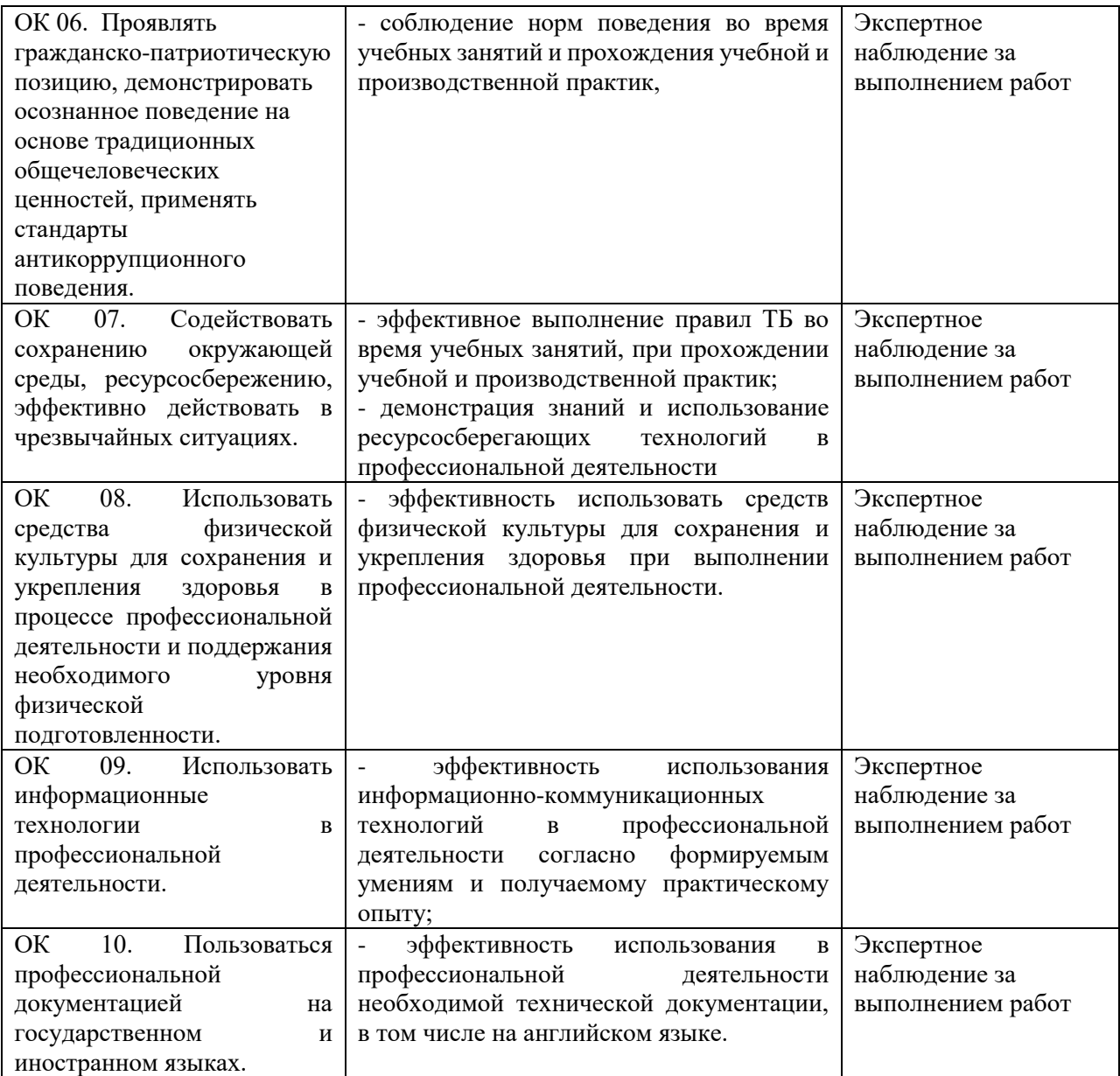